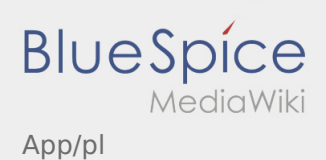

## Inhaltsverzeichnis

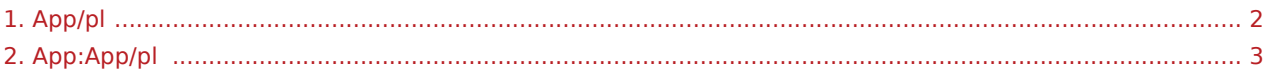

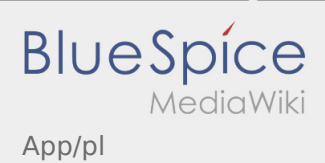

### <span id="page-1-0"></span>Weiterleitung nach:

[App:App/pl](#page-2-0)

# **BlueSpice** App/pl

### <span id="page-2-0"></span>Aplikacja

Tu znajdziecie Pasńtwo informacje na temat aplikacji oraz jej poszczególnych funkcji.

### $\bigoplus$  Strona główna

- W tym miejscu w nagłówku wyświetlane są informacje ogólne.
- Natychmiast po aktywnym zleceniu będzie tu wyświetlana następna pozycja.

# $\bigoplus$  Strona główna

- W tym miejscu w nagłówku wyświetlane są informacje ogólne.
- Natychmiast po aktywnym zleceniu będzie tu wyświetlana następna pozycja.

#### Pełny artykuł

### $\mathbf{E}$  *Zestawienie zleceń*

Zestawienie zleceń zawiera wszystkie oczekujące pozycje.

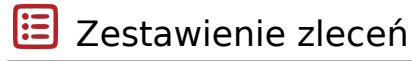

Zestawienie zleceń zawiera wszystkie oczekujące pozycje.

### Pełny artykuł

**Sand Control** Funkcja czatu

Przy aktywnym zleceniu od **inTime** możesz korzystać z czatu.

### $\mathbf{\mathbb{C}}$  Funkcja czatu

Przy aktywnym zleceniu od **inTime** możesz korzystać z czatu.

#### Pełny artykuł

App/pl

#### $\ddot{\cdot}$ Menu kontekstowe

**BlueSpice** 

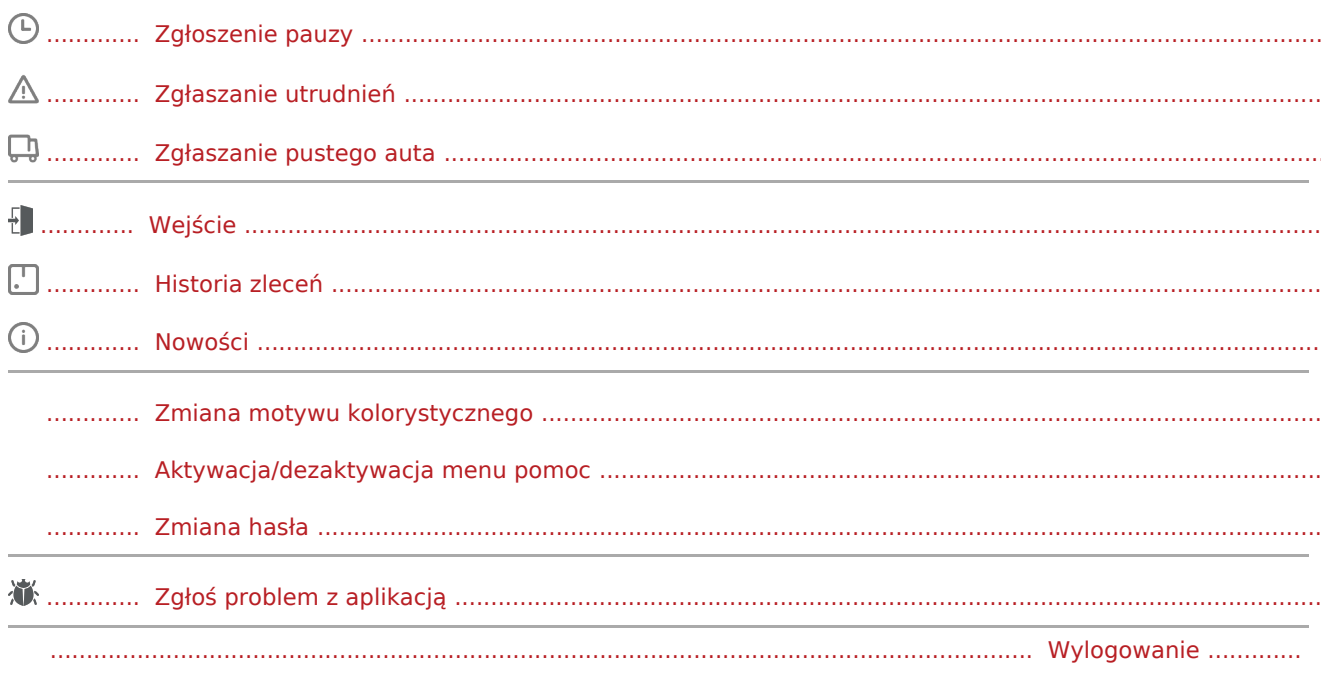

#### Pozostałe funkcje  $\left( \left| {}\right)$

### Zdjęcia

Informacje o kliencie

Uruchomienie nawigacji